# *Talent Factors*

**Team members are responsible for their career planning, development and mobility. See below on how to update your career profile.**

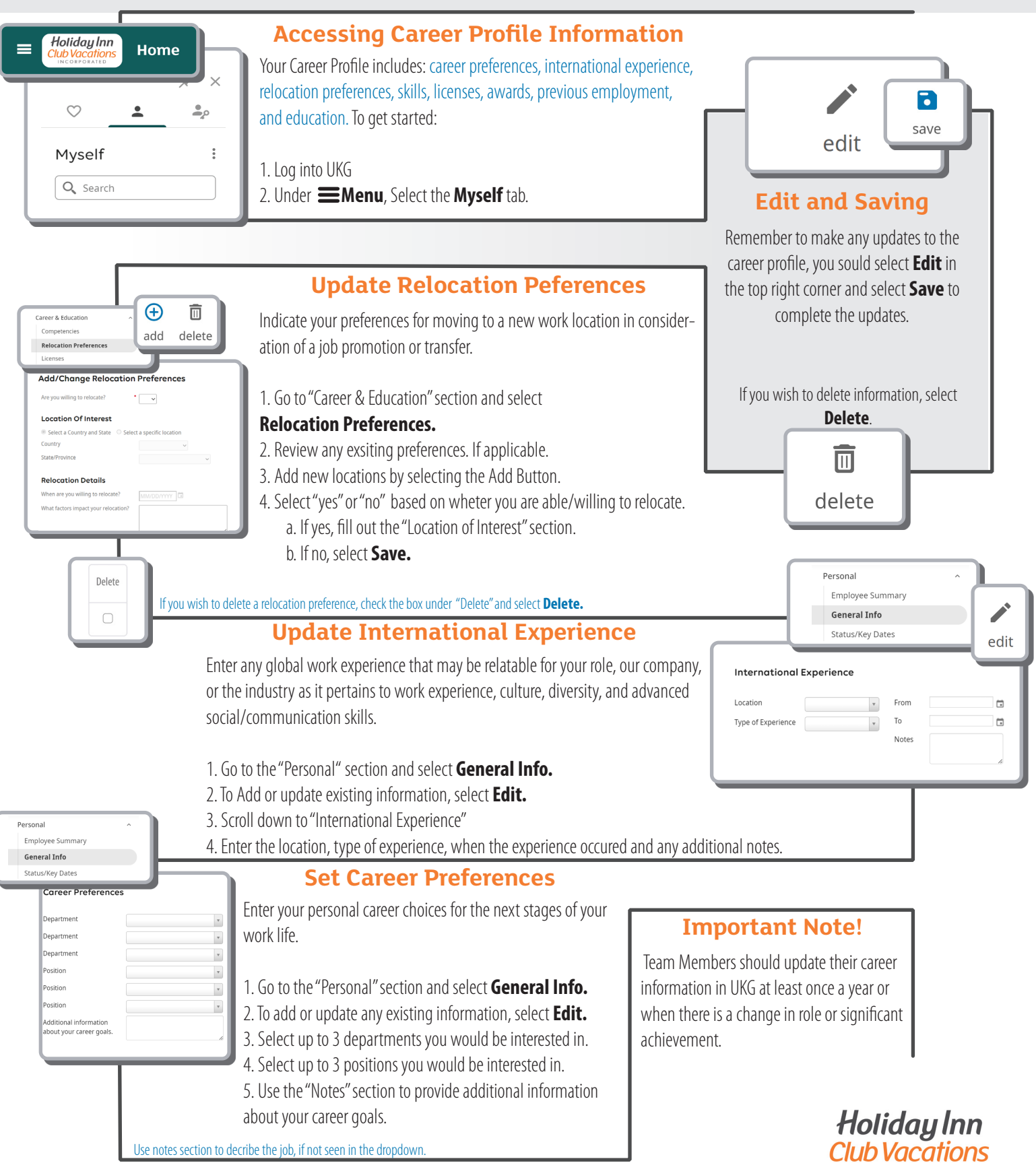

**INCORPORATED** 

# *Talent Factors*

#### **It is important that you know what interests you, what your abilities and skills are, what you really want to do and your potential career options.**

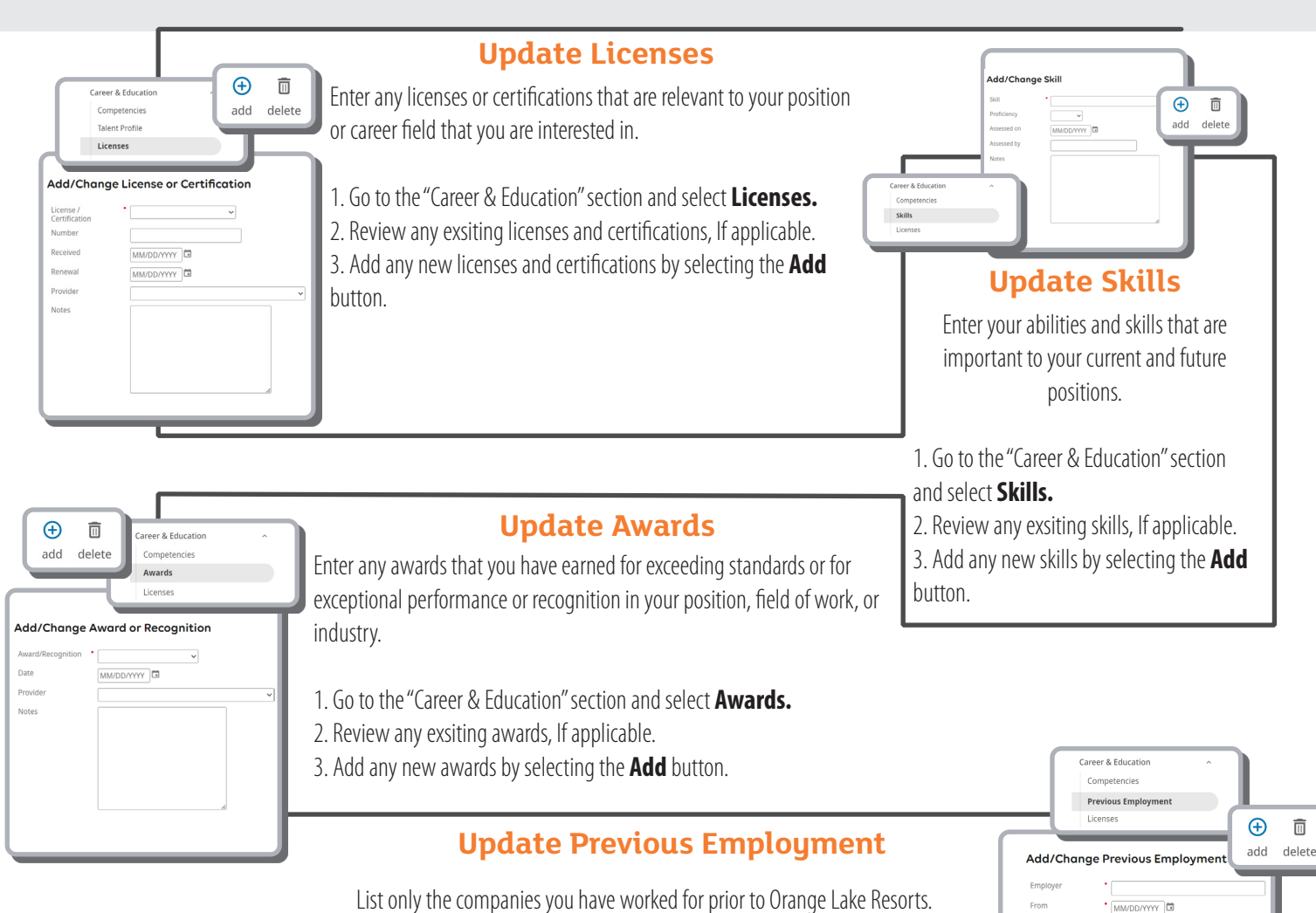

- 1. Go to the "Career & Education" section and select **Previous Employment.**
- 2. Review any exsiting employment history, If applicable.
- 
- 3. Add any missing employers by selecting the **Add** button.

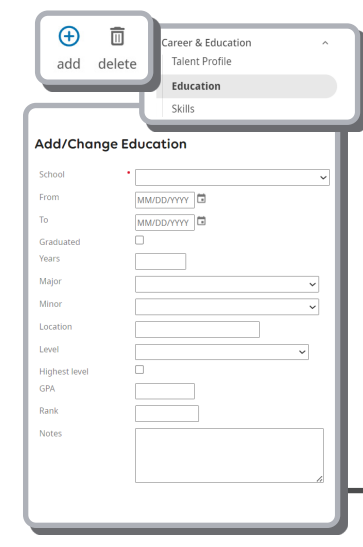

### **Update Education**

Enter your education history. It can include high school education.

1. Go to the "Career & Education" section and select **Education.**

2. Review any exsiting school information, If applicable. 3. Add any new education degrees by selecting the **Add**  button.

### **Summary**

 $\mathsf{To}$ 

Position Salary

MM/DD/YYYY<sup>1</sup>

Ų

Completing your career profile is a continuous process of fine-tuning to ensure that your abilities, values and priorities are reflective of your career objectives, job passions and long-term goals so you can achieve a rewarding career.

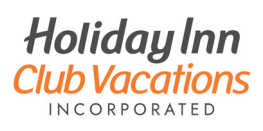